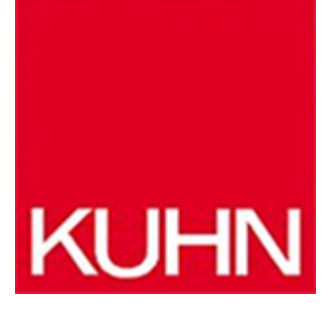

## **Formänderungsanalyse**

## Artikel vom **1. April 2021** IT / OT

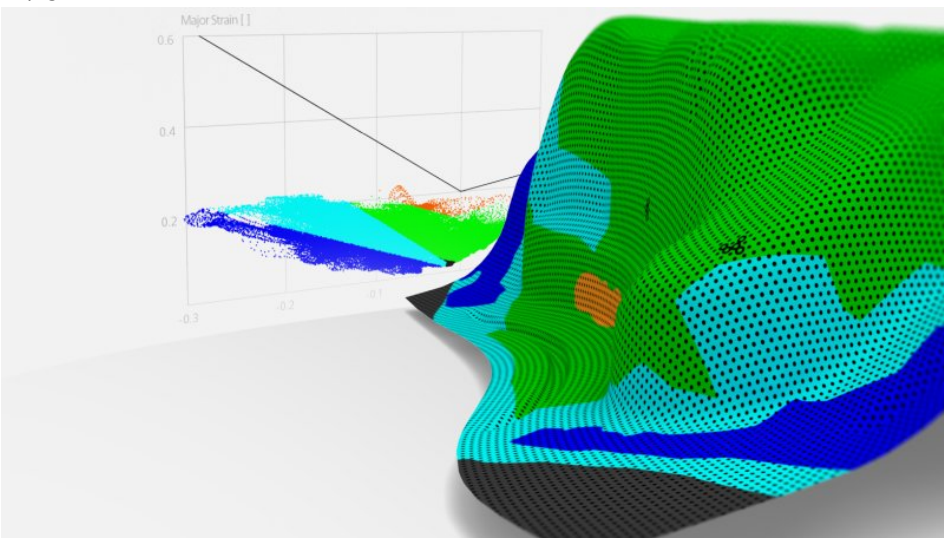

Dank verbesserter Funktionen kann die Formänderungsanalyse einfacher und schneller durchgeführt werden (Bild: Gom).

Um die auftretenden Herausforderungen in Blechumformprozessen zu verstehen und lösen zu können, bietet Messtechnikspezialist [Gom](https://www.gom.com/de-de) mit dem »Argus«-System eine Lösung für die Formänderungsanalyse. Das System besteht aus einer zertifizierten Photogrammetriekamera und der komplett überarbeiteten Software. Dank verbesserter Funktionen, z. B. bei der Analyse von Umformbarkeit und Grenzformänderung oder dem direkten Vergleich von Messergebnissen mit numerischen Simulationen, kann die Formänderungsanalyse noch einfacher und schneller durchgeführt werden.

## **Überarbeitete Software**

Die Blechumformungsanalyse kommt meist in der Automobilindustrie während des Entwicklungsprozesses von Blechbauteilen, bei der Werkzeugerprobung und bei der Fehlerbehebung in der Produktion zum Einsatz. Das System unterstützt die Optimierung des Blechumformprozesses unter Berücksichtigung der korrekten Materialwahl und der Optimierung von Werkzeugen. Zur Vorbereitung auf die Messung werden die

Blechrohlinge vor dem Umformen mittels elektrochemischer Ätzung oder mithilfe von Lasern markiert. Nach dem Umformen erfasst das System die Dehnungsverteilung. Mit den Ergebnissen der Verformungsverteilung auf den Bauteilen können numerische Umformsimulationen validiert sowie Überformungen und Rissbildungstendenzen bestimmt werden, um den Blechumformprozess zu optimieren, Produktentwicklungszeiten zu verkürzen, Werkzeugerprobung und Produktion zu beschleunigen sowie die Qualität der Endprodukte zu sichern. Die überarbeitete Software bietet basierend auf den Messdaten der Photogrammetriekamera einen effizienten Workflow für Formänderungsanalysen. Das Grenzformänderungsdiagramm ist dabei ein bewährtes Werkzeug zur Bewertung von Umformprozessen und zur Bestimmung der Rissbildungstendenz. Anwender können das Diagramm leicht mit nur einem Mausklick erstellen. Neben den Grenzformänderungen werden zusätzliche Informationen wie Sicherheitsspanne, Dickenabnahme und isotrope Spannung in der neuen Software angezeigt. Darüber hinaus können Anwender verschiedene Klassifizierungsbereiche für Aufdickungen und Ausdünnungen definieren und diese direkt im Umformbarkeitsdiagramm sowie auf der 3D-Oberfläche des Bauteils darstellen.

**Hersteller aus dieser Kategorie**

© 2025 Kuhn Fachverlag